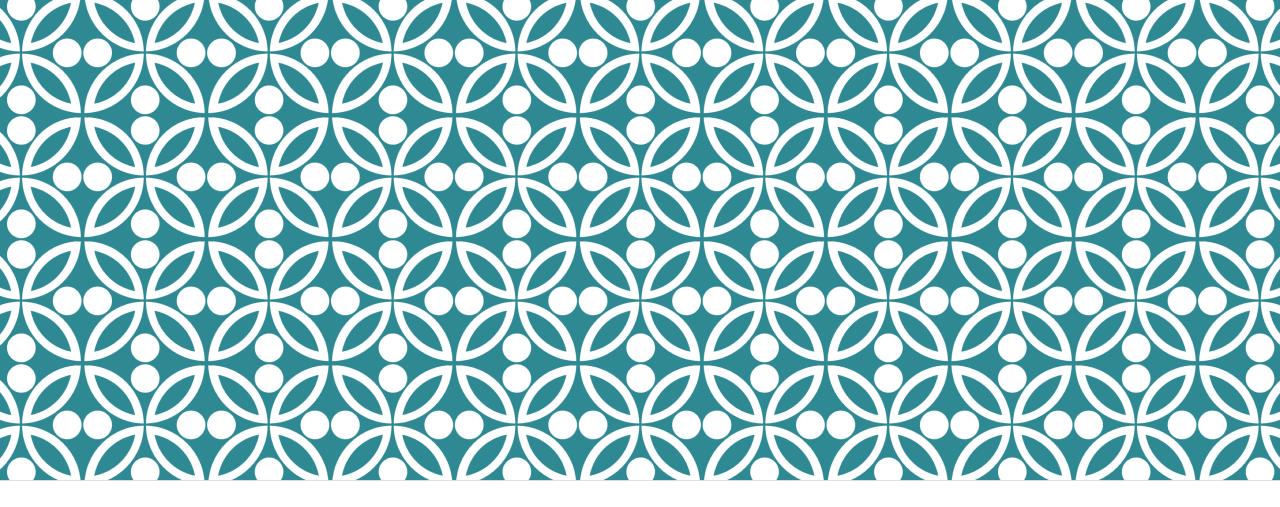

# WORD

TIPS AND TRICKS FOR DAILY USERS

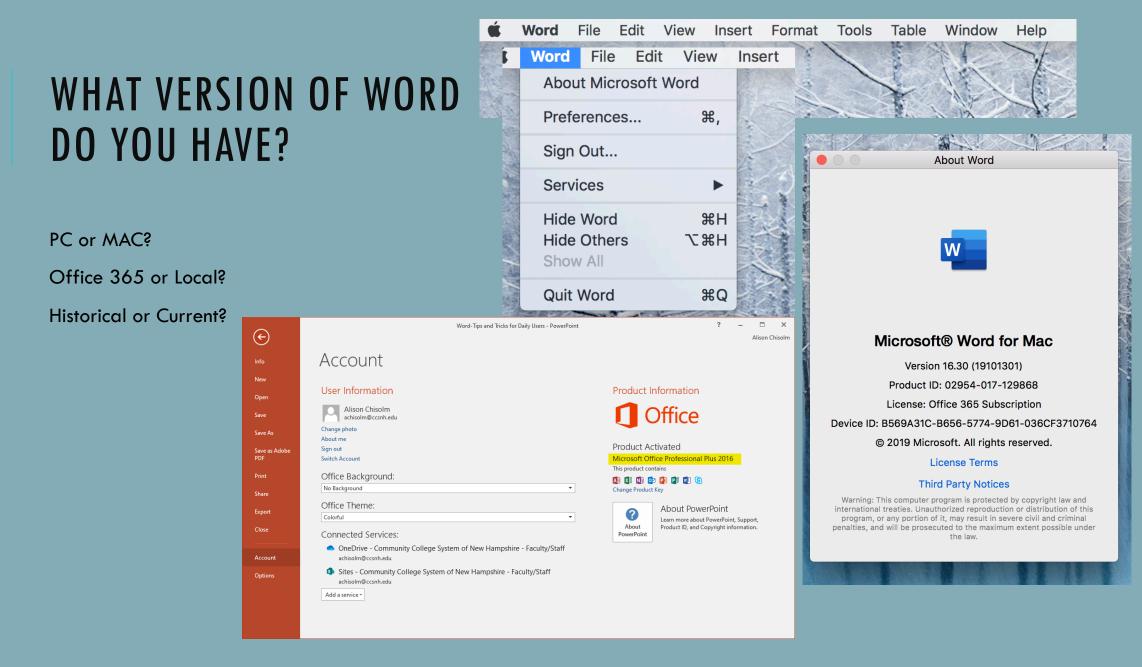

Tips & tricks that will save you loads of time.

# SPEED IT UP

## QUICK SELECT/GRAB TECHNIQUES

Select single word: quickly double-click that word

Select line of text: place your cursor at the start of the line, and press Shift + down arrow.

Select sentence: place your cursor at the start of the sentence, and press Ctrl + left click.

Select paragraph: place your cursor at the start of the paragraph, and press Ctrl + Shift + down arrow.

### USE KEYBOARD SHORTCUTS FOR CUT, COPY, PASTE

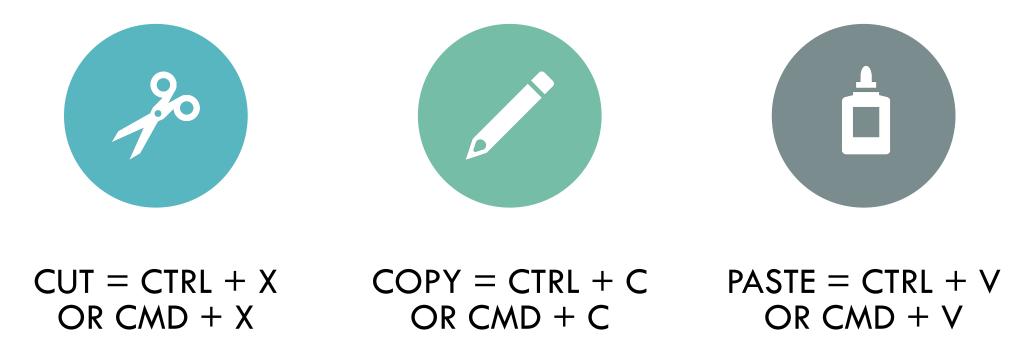

## SET YOUR DEFAULTS: MARGINS

| Document         |               |        |           |  |  |
|------------------|---------------|--------|-----------|--|--|
|                  | Margins       | Layout |           |  |  |
| Top:             | 1"            |        |           |  |  |
| Bottom:          | 1"            |        |           |  |  |
| Left:            | 1"            |        |           |  |  |
| Right:           | 1"            |        |           |  |  |
| Gutter:          | 0"            |        |           |  |  |
| Gutter Position: | Left ᅌ        |        |           |  |  |
| Pages            |               | _      |           |  |  |
| Multiple Pages:  | Normal        | 0      |           |  |  |
|                  |               |        |           |  |  |
|                  |               |        |           |  |  |
|                  |               |        |           |  |  |
|                  |               |        |           |  |  |
| Apply to: Who    | le document ᅌ |        |           |  |  |
| Default Pa       | age Setup     |        | Cancel OK |  |  |

#### Layout > Margins > Custom Margins

#### Layout > Margins > Custom Margins

| Page Setup               |                           | ?    | ×      |  |  |  |
|--------------------------|---------------------------|------|--------|--|--|--|
| Margins Paper Layout     |                           |      |        |  |  |  |
| Margins                  |                           |      |        |  |  |  |
| <u>T</u> op: 1 ≑         | <u>B</u> ottom:           | 1"   | -      |  |  |  |
| Left: 1⁻ ≑               | <u>R</u> ight:            | 1*   | ÷      |  |  |  |
| <u>G</u> utter: 0"       | G <u>u</u> tter position: | Left | $\sim$ |  |  |  |
| Orientation              |                           |      |        |  |  |  |
| Portrait Landscape       |                           |      |        |  |  |  |
| Pages                    |                           |      |        |  |  |  |
| Multiple pages: Normal   | ~                         |      |        |  |  |  |
|                          |                           |      |        |  |  |  |
| Preview                  |                           |      |        |  |  |  |
|                          |                           |      |        |  |  |  |
| Apply to: Whole document |                           |      |        |  |  |  |
| Set As Default OK Cancel |                           |      |        |  |  |  |

CREATED BY ALISON CHISOLM, ENTREPRENEURSHIP & INNOVATION PROGRAM COORDINATOR, RIVER VALLEY COMMUNITY COLLEGE.

## **SET YOUR DEFAULTS: FONT**

#### Home > Font Box Launch

|                                                                   | F           | ont                              |      |              |          |
|-------------------------------------------------------------------|-------------|----------------------------------|------|--------------|----------|
|                                                                   | Font        | Advanced                         |      |              |          |
| Font:                                                             | F           | ont style:                       |      | Size:        |          |
| Candara                                                           | <b>F</b>    | Regular                          | ~    | 11 🔽         |          |
| Color & Underline                                                 |             |                                  |      |              |          |
| Font color:                                                       | Underline s | style:                           | Unde | rline color: |          |
|                                                                   |             |                                  | Aut  | omatic       | <b>~</b> |
| Effects                                                           |             |                                  |      |              |          |
| Strikethrough<br>Double strikethrough<br>Superscript<br>Subscript |             | Small caps<br>All caps<br>Hidden |      |              |          |
| Preview                                                           |             |                                  |      |              |          |
|                                                                   | Ca          | indara                           | _    |              |          |
| Default                                                           |             |                                  |      | Cancel       | ОК       |

#### Home > Font Box Launch

| Font                                                                        |                                                | ?             | ×      |  |  |  |
|-----------------------------------------------------------------------------|------------------------------------------------|---------------|--------|--|--|--|
| Fo <u>n</u> t                                                               | Advanced                                       |               |        |  |  |  |
|                                                                             |                                                |               |        |  |  |  |
| <u>F</u> ont:                                                               | Font st <u>v</u> le:                           | <u>S</u> ize: |        |  |  |  |
| Cand                                                                        | ara Regular                                    | 11            |        |  |  |  |
|                                                                             | ornian FB A Regular A                          | 8             | ^      |  |  |  |
| Calist                                                                      | to MT Italic Bold                              | 9             |        |  |  |  |
|                                                                             | bria Math Bold Italic                          | 11            |        |  |  |  |
| Cand                                                                        | ara 🗸 🗸                                        | 12            | ~      |  |  |  |
| Font                                                                        | color: <u>U</u> nderline style: Underline      | color:        |        |  |  |  |
|                                                                             | Automatic 🗸 (none) 🗸 Autor                     | matic         | $\sim$ |  |  |  |
| Effects                                                                     |                                                |               |        |  |  |  |
| Stril                                                                       | ethrough 🗌 Small ca                            | ps            |        |  |  |  |
|                                                                             | ıb <u>l</u> e strikethrough 🗌 <u>A</u> ll caps |               |        |  |  |  |
|                                                                             | erscript 🗌 Hidden                              |               |        |  |  |  |
| Sub                                                                         | script                                         |               |        |  |  |  |
| Preview                                                                     |                                                |               |        |  |  |  |
|                                                                             |                                                |               |        |  |  |  |
| Candara                                                                     |                                                |               |        |  |  |  |
| This is a TrueType font. This font will be used on both printer and screen. |                                                |               |        |  |  |  |
| This is a fruetype font. This font will be used on both printer and screen. |                                                |               |        |  |  |  |
|                                                                             |                                                |               |        |  |  |  |
|                                                                             |                                                |               |        |  |  |  |
| Set As <u>D</u> e                                                           | fault Text Effects OK                          | Can           | cel    |  |  |  |

Easy tricks for handling common formatting issues.

# FORMATTING HEADACHES Solved

CREATED BY ALISON CHISOLM, ENTREPRENEURSHIP & INNOVATION PROGRAM COORDINATOR, RIVER VALLEY COMMUNITY COLLEGE.

## CHANGE CASE/CAPITALIZATION OF TEXT

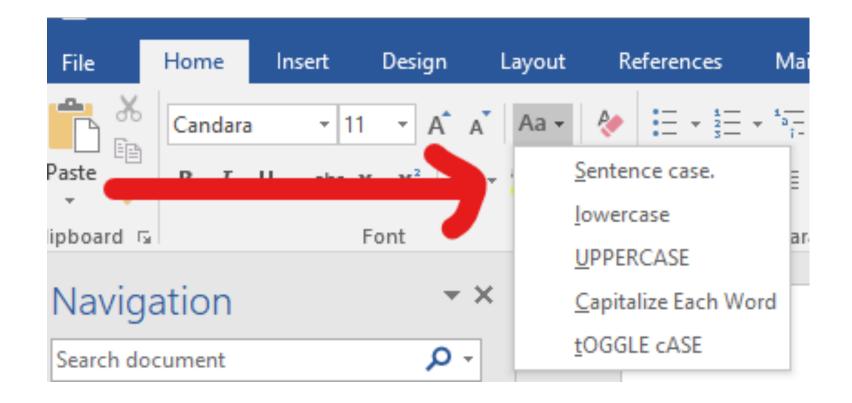

## CHANGE LINE SPACING

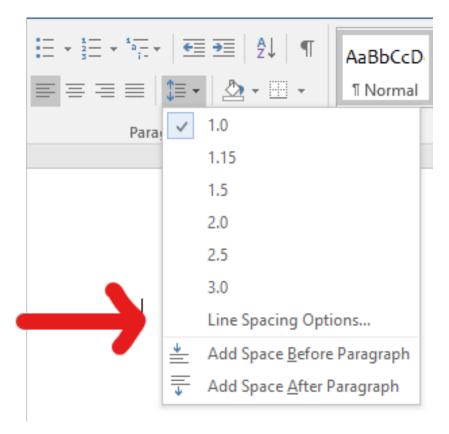

For part of a document For whole document For default setup

# PASTE WITH CORRECT FORMATTING

When you copy content from a formatted source, such as a webpage or another Word document, you can select options at the time you paste it into your document.

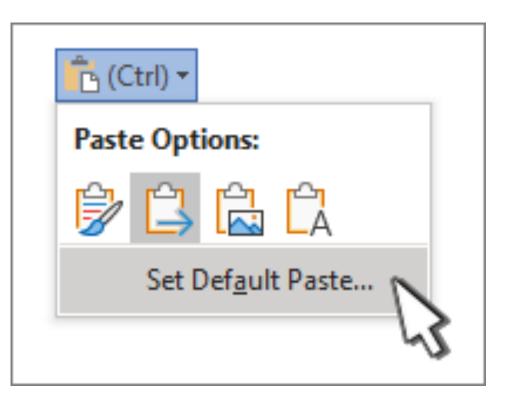

#### USE STYLES TO STANDARDIZE THE ELEMENTS OF YOUR DOCUMENT

Titles, headings, paragraphs all should be standardized throughout a document. But who remembers whether you bolded or underlined or used a color?

Styles makes it easy....

| V I | ew Acrob | ar âicii  | ine what you | want to do |        |  |
|-----|----------|-----------|--------------|------------|--------|--|
|     | AaBbCcD  | AaBbCcD   | AaBbCo       | AaBbCcE    | *<br>• |  |
|     | 1 Normal | ¶ No Spac | Heading 1    | Heading 2  | Ŧ      |  |
| s   | Styles   |           |              |            |        |  |

In the 21<sup>st</sup> century, documents contain a lot more than words, so you need to know how to insert that content easy peasy.

# MORE THAN WORDS

### **INSERT A HYPERLINK**

You can insert hyperlinks to:

- Webpages
- Document on Your Computer
- Text within a Document
- Email Address

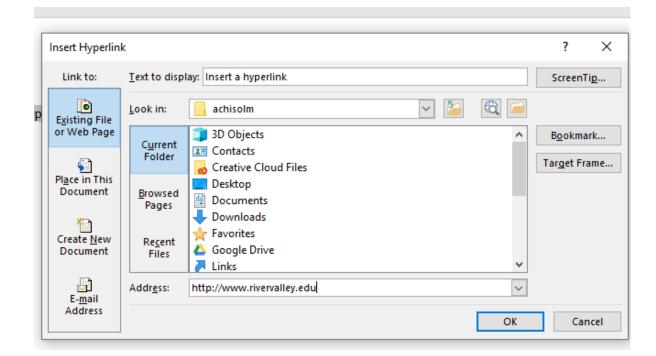

### **INSERT PICTURE OR IMAGE**

**Pay attention to copyright issues**! Don't insert a picture or image that you don't have a right to use. Two great sources for free phots:

Pexels.com

Unsplash.com

**Pay attention to privacy issues!** Do you have permission from the people in the images to use these pictures?

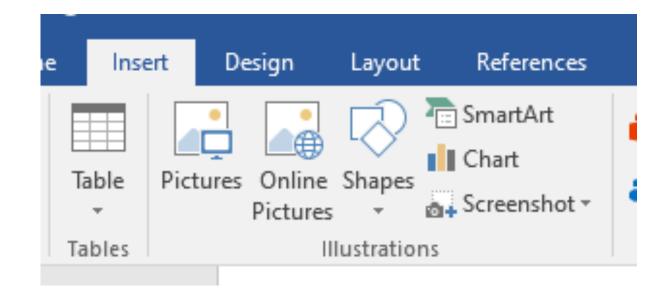

### **INSERT SMART ART**

Smart Art is where you find diagrams that you can use to show processes, hierarchies, relationships.

They are "quick pictures" that convey information more effectively than words alone.

You get to fill in the text and have lots of formatting options for each Smart Art diagram so something is bound to work.

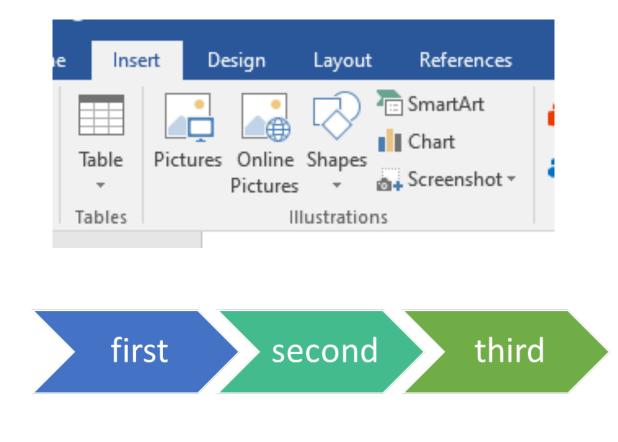

#### **INSERT A CHART**

Charts are just for Excel! You can create and insert simple charts in Word too.

Just choose the chart that work to communicate your information, fill in the numbers, customize the formatting and you're done.

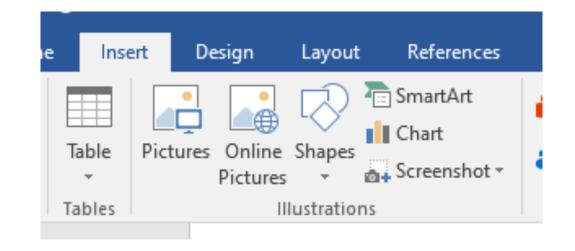

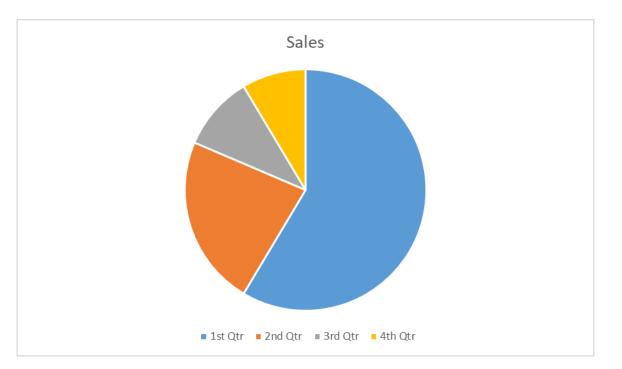

Word has some amazing built-in tools that will give you an edge if you learn to use them.

# **EXPLOIT BUILT-IN TOOLS**

CREATED BY ALISON CHISOLM, ENTREPRENEURSHIP & INNOVATION PROGRAM COORDINATOR, RIVER VALLEY COMMUNITY COLLEGE.

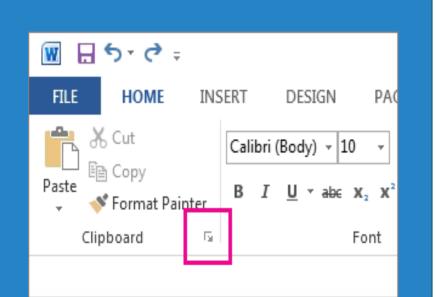

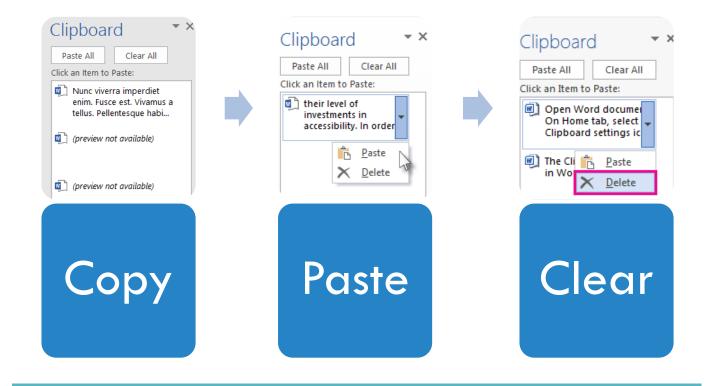

### **USE THE OFFICE CLIPBOARD**

CREATED BY ALISON CHISOLM, ENTREPRENEURSHIP & INNOVATION PROGRAM COORDINATOR, RIVER VALLEY COMMUNITY COLLEGE.

### SET UP A THEME TO SUPPORT YOUR BRAND

A document theme is a unique set of colors, fonts, and effects. You may select an Office provided theme or you may customize your own.

Themes are shared across Office programs so that all your Office documents can have the same, uniform look.

.

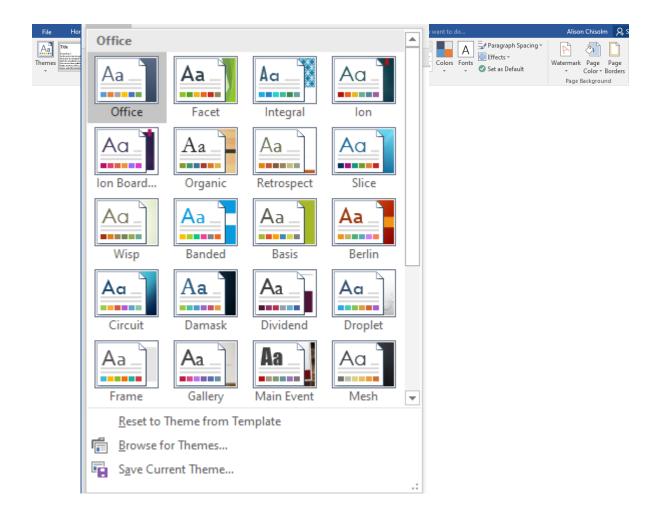

### USE A TEMPLATE TO GET GRAPHIC DESIGN DONE FOR YOU

|                      |                                                                                                    | Document2 - W                                                                                                    | ord                                                                                                    | ? –                                     | - ×         |
|----------------------|----------------------------------------------------------------------------------------------------|----------------------------------------------------------------------------------------------------|----------------------------------------------------------------------------------------------------|-----------------------------------------|-------------|
| $( \epsilon )$       |                                                                                                    |                                                                                                    |                                                                                                    | Ali                                     | son Chisolm |
| Info                 | New                                                                                                    |                                                                                                    |                                                                                                    |                                         |             |
| New                  |                                                                                                    |                                                                                                    |                                                                                                    |                                         |             |
| Open                 | Home Resumes and Cover Letters                                                                                                    |                                                                                                    |                                                                                                    |                                         | <pre></pre> |
| Save                 |                                                                                                    | FIRST NAME LAST NAME                                                                                                    | FIRST NAME LAST NAME                                                                                                    | ▲ Category                              | <b>A</b>    |
| Save As              | NAME<br>HERE                                                                                                    | To states the set with our sets just list in states states and part of the state part year states in the state of the state of the states of the states of t               | Request Kang<br>Request<br>Engine<br>Request fait Material<br>Request fait Material                                                                                                    | Resumes and Cover Letters               | 124         |
| Save as Adobe<br>PDF | The second second secon                                                                                                    | sections = 0     or                                                                                                    | RAM (ROTATIV NAME)<br>Are in heary for (1940) (with in<br>) (boold of an influence measurement in these of manufacility<br>) (boold of an influence measurement in the state of an influence<br>) (boold of a state of an influence measurement in the state<br>) (boold of a state of an influence measurement in the state<br>) (boold of a state of an influence measurement in the state<br>) (boold of a state of a state measurement in the state of a state of a state of                                                                                                    | Business<br>Charts                      | 18<br>3     |
|                      | extra consequences     encode encode en                                                                                                    | EXPLANTING<br>Service 10 Automatic 10 Automatic and Automatic Automatic Automatic Automatic Automatic Automatic Automatic<br>Constraints of Section Automatic Automatic Automatic Automatic Automatic Automatic<br>Section Automatic Automatic Automatic Automatic Automatic Automatic Automatic<br>Section Automatic Automatic Automatic Automatic Automatic Automatic Automatic<br>Section Automatic Automatic Automatic Automatic Automatic Automatic Automatic Automatic<br>Section Automatic Automatic Automatic Automatic Automatic Automatic Automatic Automatic Automatic Automatic<br>Section Automatic Automatic Automat | 1. (3) priority from and the instancion (MRI)<br>(4) and the same instance instance (4) for standing with the probability of the same priority of the same<br>and the same priority in the same instance of the instance (4) for standard and<br>the same instance of the same instance of the instance (4) for standard and<br>and (4) and (4) and (4) and (4) and (4) and (4) and (4) and (4) and<br>(4) and (4) and (4) and (4) and (4) and (4) and (4) and (4) and (4)<br>and (4) and (4) and (4) and (4) and (4) and (4) and (4) and (4) and (4)<br>and (4) and (4) and (4) and (4) and (4) and (4) and (4) and (4) and (4)<br>and (4) and (4) and (4) and (4) and (4) and (4) and (4) and (4) and (4)<br>and (4) and (4) and (4) and (4) and (4) and (4) and (4) and (4) and (4)<br>and (4) and (4) and (4) and (4) and (4) and (4) and (4) and (4) and (4)<br>and (4) and (4) and (4) and (4) and (4) and (4) and (4) and (4) and (4)<br>and (4) and (4) and (4) and (4) and (4) and (4) and (4) and (4) and (4)<br>and (4) and (4) and (4) and (4) and (4) and (4) and (4) and (4) and (4) and (4) and (4)<br>and (4) and (4)                                                                                                    | Personal                                | 3           |
| Print                | Image: State State                                                                                                    | You to share and service and water with the service provide per services      Back and a service and the service of the service of the s                    | ed.<br>Total and the length for the length on the length of the length of t                                                                                                    | Infographics                            | 2           |
| Share                |                                                                                                    | test and a pain interplan         in test and pain interplan         in test and pain interplan         interplane         interplane                            |                                                                                                    | Letters                                 | 2           |
| Export               |                                                                                                    |                                                                                                    |                                                                                                    | Black and White<br>Black Tie Design Set | 1           |
|                      | Blue grey resume                                                                                                    | Modern chronological r                                                                                                    | Modern chronological c                                                                                                    | College Tools                           | 1           |
| Close                |                                                                                                    |                                                                                                    |                                                                                                    | Design Sets                             | 1           |
|                      |                                                                                                    |                                                                                                    |                                                                                                    | Education                               | 1           |
| Account              | SEACONE<br>Superson of a parameter<br>Superson of a parameter<br>Superson of |                                                                                                    | Annual (response)                                                                                                    | Equity Design Set                       | 1           |
| Options              | The set of the set of the set of                                                                                                    | Hale -<br>Hangkini Han<br>Han Ingger Mann,<br>Han Hangger Mann,<br>Han Jammer Handhard Hand And Hall Hang Hang Hang Hang<br>Hang Hang Hang Hang Hang Hang Hang Hang                                                                                                    | aquetta(1)<br>4. invasidage of Har Mark Narlvedge I. (Hold) yr<br>Sawdi'r difer<br>4. (Sodde'r difer o'r a'r a'r ywrawi'r Alfrif<br>4. (Drawn'n franc yr (Yr Yrwan Yr Alfrif<br>4. (Yr yman Yr Alfrif)                                                                                                    | Essential Design Set                    | 1           |
|                      | Bruch marketing and an and an an an an an an an an an an an an an                                                                                                    | e delaneare de la construit e del la construit e del la construit e de               | NAME NAME HERE                                                                                                    | Event                                   | 1           |
|                      | the instrument of the second second s                                                                                                    |                                                                                                    | 208 152 KERE have an in ratio for the tracker in source (see                                                                                                    | Executive Design Set                    | 1           |
|                      |                                                                                                    |                                                                                                    | emer<br>Ander<br>Ander<br>A | Fax Covers                              | 1           |
|                      | • • • •                                                                                                    | • • • •                                                                                                    | News, second state at a second state of the second state of the se                                                                                                    | Industry                                | 1           |
|                      |                                                                                                    |                                                                                                    |                                                                                                    |                                         | 1           |

SOURCES FOR TEMPLATES:

- 1. Microsoft: <u>https://templates.office.com/en-us</u>
- 2. Stock Layouts: https://www.stocklayouts.com/

These tips and tricks are somewhat random but EITHER I use them a lot OR they are just fun and cool, so they seemed worth sharing.

# FINAL ODDBALL TIPS

#### SAVE IN A DIFFERENT FORMAT

Most of the time you save Word documents as Word documents, but not always.

- Save as plain text when you need to strip out the formatting.
- Save as PDF when you are sending to others and want to preserve formatting.

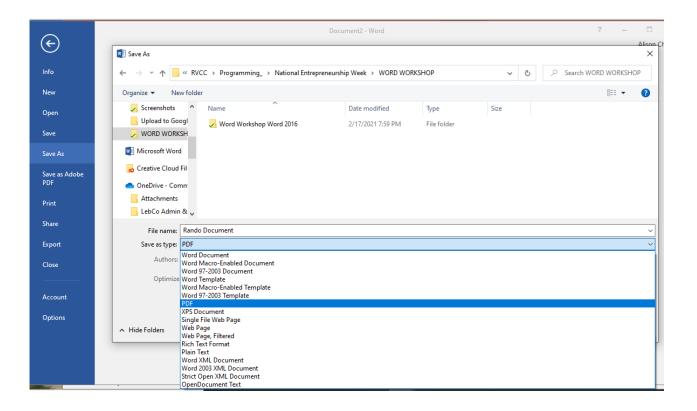

# WHY PUT THE WORDS IN A STRAIGHT LINE SENTENCE?

You can use Word as a whiteboard of sorts and easily place text anywhere on the page. Just click twice on any place on the page and Word will allow you to start typing there. Word automatically inserts hard returns and tabs to allow you to enter text.

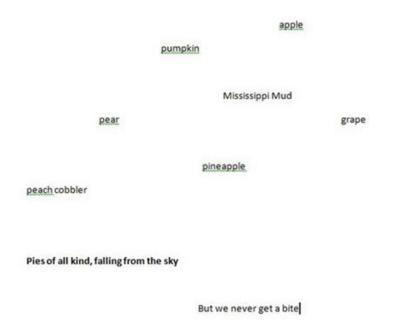

#### CHECK YOUR READABILITY AFTER SPELLING & GRAMMAR

Word has the power to not only judge your grammar and spelling, but also your writing's complexity. For example, does your writing meet the comprehension level of someone pursuing a post-grad degree, or someone still learning their shapes and colors?

Word uses lingual tests such as the <u>Flesch Reading Ease</u> test, which calculates a score on a 100-point scale. The higher a number, the easier it is to understand. Office's own documentation suggests you want a score between 60 and 70.

Additionally, Word will run a similar lingual test, the Flesch-Kincaid Grade Level test, which will tell you what US grade level a text is written for; most docs should aim for between 7.0 and 8.0, Microsoft says.

In order to use this feature, you will first have to turn it on by navigating to **File > Options > Proofing**. Then select Show readability statistics under spelling and grammar. Now when you ask Word to run a spellcheck, it will also generate your document's readability statistics.

| Word Options                                                        |                                                                                                    | ?  | ×    |
|---------------------------------------------------------------------|----------------------------------------------------------------------------------------------------|----|------|
| General<br>Display                                                  | ABC Change how Word corrects and formats your text.                                                                                                    |    | ^    |
| Proofing                                                            | AutoCorrect options                                                                                                    |    |      |
| Save                                                                | Change how Word corrects and formats text as you type: <u>AutoCorrect Options</u>                                                                                                    |    |      |
| Language                                                            | When correcting spelling in Microsoft Office programs                                                                                                    |    |      |
| Customize Ribbon<br>Quick Access Toolbar<br>Add-Ins<br>Trust Center | □       Ignore words in UPPERCASE         □       Ignore words that contain numbers         □       Ignore Internet and file addresses         □       Flag repeated words         □       Enforce accented uppercase in French         □       Suggest from main dictionary only         Custom Dictionaries         French modes:       Traditional and new spellings ∨         Spanish modes:       Tuteo verb forms only ∨         When correcting spelling and grammar in Word         ○       Check spelling as you type         ○       Mark grammar errors as you type         ○       Frequently confused words         ○       Check grammar with spelling         ○       Show readability statistics         Writing Style:       Grammar ∨ |    |      |
|                                                                     | Rechec <u>k</u> Document                                                                                                    |    |      |
|                                                                     | Exceptions for: More Word Tips                                                                                                    |    | ~    |
|                                                                     | OK                                                                                                    | Ca | ncel |

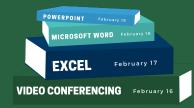

# THANK YOU

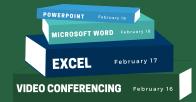

#### For attending this workshop

#### RIVER VALLEY Community College CHOOSE COMMUNITY

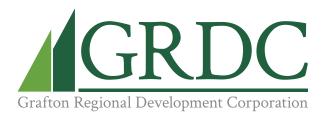

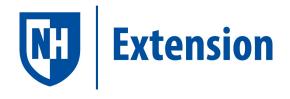

achisolm@ccsnh.edu

(603) 443-4200

connect@graftonrdc.org

(603) 536-2011

answers@unh.edu

(603) 862-1520